Le guide du créateur de ports

#### Résumé

N.d.T.: La version française est publiée sur le [serveur World Wide Web du groupe de traduction en](http://www.freebsd-fr.org/) [langue française de la documentation de FreeBSD](http://www.freebsd-fr.org/).

N.d.T.: Contactez la liste de diffusion du groupe d'utilisateurs francophones de FreeBSD [<freebsd](mailto:freebsd-questions@FreeBSD-fr.org)[questions@FreeBSD-fr.org>](mailto:freebsd-questions@FreeBSD-fr.org) si vous voulez collaborer à la traduction.

#### **Table des matières**

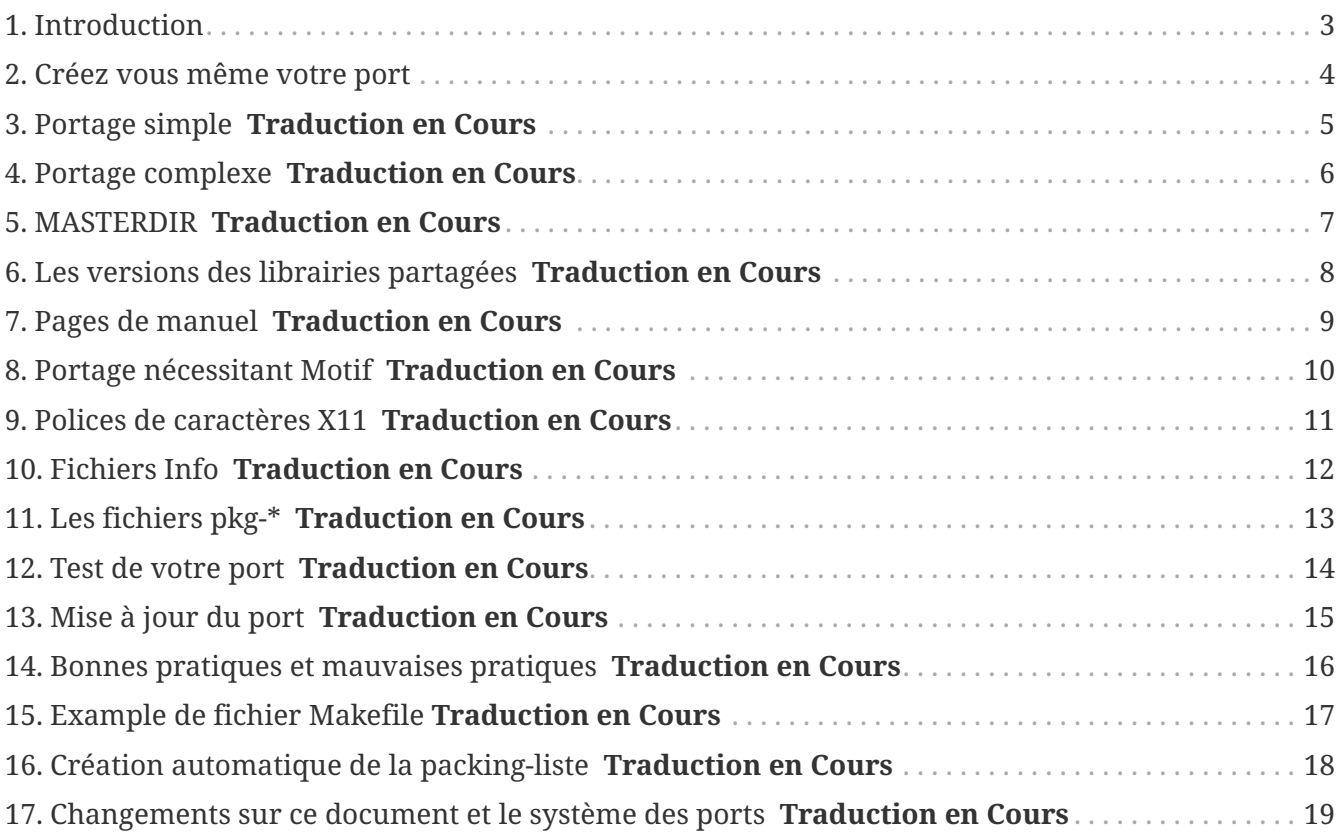

# <span id="page-3-0"></span>**Chapitre 1. Introduction**

La collection des ports de FreeBSD est la méthode la plus employée pour installer des applications sous FreeBSD. Comme tout dans FreeBSD, elle est basée sur un principe de volontariat. Ceci est très important a retenir tout au long de la lecture de ce document.

Dans FreeBSD, n'importe qui peut soumettre un nouveau port, ou se porter volontaire à la maintenance d'un port sans propriétaire-vous n'avez pas besoin de disposer de privilèges d'écriture CVS pour le faire.

#### <span id="page-4-0"></span>**Chapitre 2. Créez vous même votre port**

Alors, comme cela vous êtes interessé par créer votre propre port ou pour mettre à jour un port existant ? Super !

Ce qui suit, explique la façon de créer un nouveau port pour FreeBSD. Si vous désirez en mettre un à jour, vous devez lire cela puis lire la section [Mise à jour du port](#page-15-0) **[Traduction en Cours](#page-15-0)** .

Lorsque ce document ne vous parait pas suffisemment détaillé, vous pouvez vous réferer au /usr/ports/Mk/bsd.port.mk que tout fichier de Makefiles inclu. Même si vous ne modifiez pas des Makefiles a longueur de journée, ce fichier est bien commenté et vous apprendrez beaucoup en le lisant. De plus, vous pouvez posez des questions spécifiques sur la [liste de diffusion à propos du](https://lists.FreeBSD.org/subscription/freebsd-ports) [catalogue des logiciels portés de FreeBSD](https://lists.FreeBSD.org/subscription/freebsd-ports).

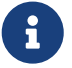

Seule une fraction des variables (VAR) qui peuvent êtres remplacées sont mentionnées dans ce document. La plupart (si ce n'est toutes), sont documentées au début du fichier /usr/ports/Mk/bsd.port.mk; celles qui ne le sont pas le seront. Notez aussi que ce fichier n'utilise pas une tabulation standard: Emacs et Vim devraient reconnaitre sans problème les valeurs en le chargeant.  $vi(1)$  et  $ex(1)$ peuvent eux aussi utiliser la bonne valeur en tapant la commande :set tabstop=4, une fois le fichier chargé.

#### <span id="page-5-0"></span>**Chapitre 3. Portage simple Traduction en Cours**

<span id="page-6-0"></span>**Chapitre 4. Portage complexe Traduction en Cours**

# <span id="page-7-0"></span>**Chapitre 5. MASTERDIR Traduction en Cours**

# <span id="page-8-0"></span>**Chapitre 6. Les versions des librairies partagées Traduction en Cours**

<span id="page-9-0"></span>**Chapitre 7. Pages de manuel Traduction en Cours**

# <span id="page-10-0"></span>**Chapitre 8. Portage nécessitant Motif Traduction en Cours**

# <span id="page-11-0"></span>**Chapitre 9. Polices de caractères X11 Traduction en Cours**

#### <span id="page-12-0"></span>**Chapitre 10. Fichiers Info Traduction en Cours**

#### <span id="page-13-0"></span>**Chapitre 11. Les fichiers pkg-\* Traduction en Cours**

<span id="page-14-0"></span>**Chapitre 12. Test de votre port Traduction en Cours**

<span id="page-15-0"></span>**Chapitre 13. Mise à jour du port Traduction en Cours**

# <span id="page-16-0"></span>**Chapitre 14. Bonnes pratiques et mauvaises pratiques Traduction en Cours**

# <span id="page-17-0"></span>**Chapitre 15. Example de fichier Makefile Traduction en Cours**

# <span id="page-18-0"></span>**Chapitre 16. Création automatique de la packing-liste Traduction en Cours**

# <span id="page-19-0"></span>**Chapitre 17. Changements sur ce document et le système des ports Traduction en Cours**